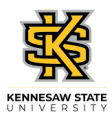

## **Entering Time for a Punch Time Employee**

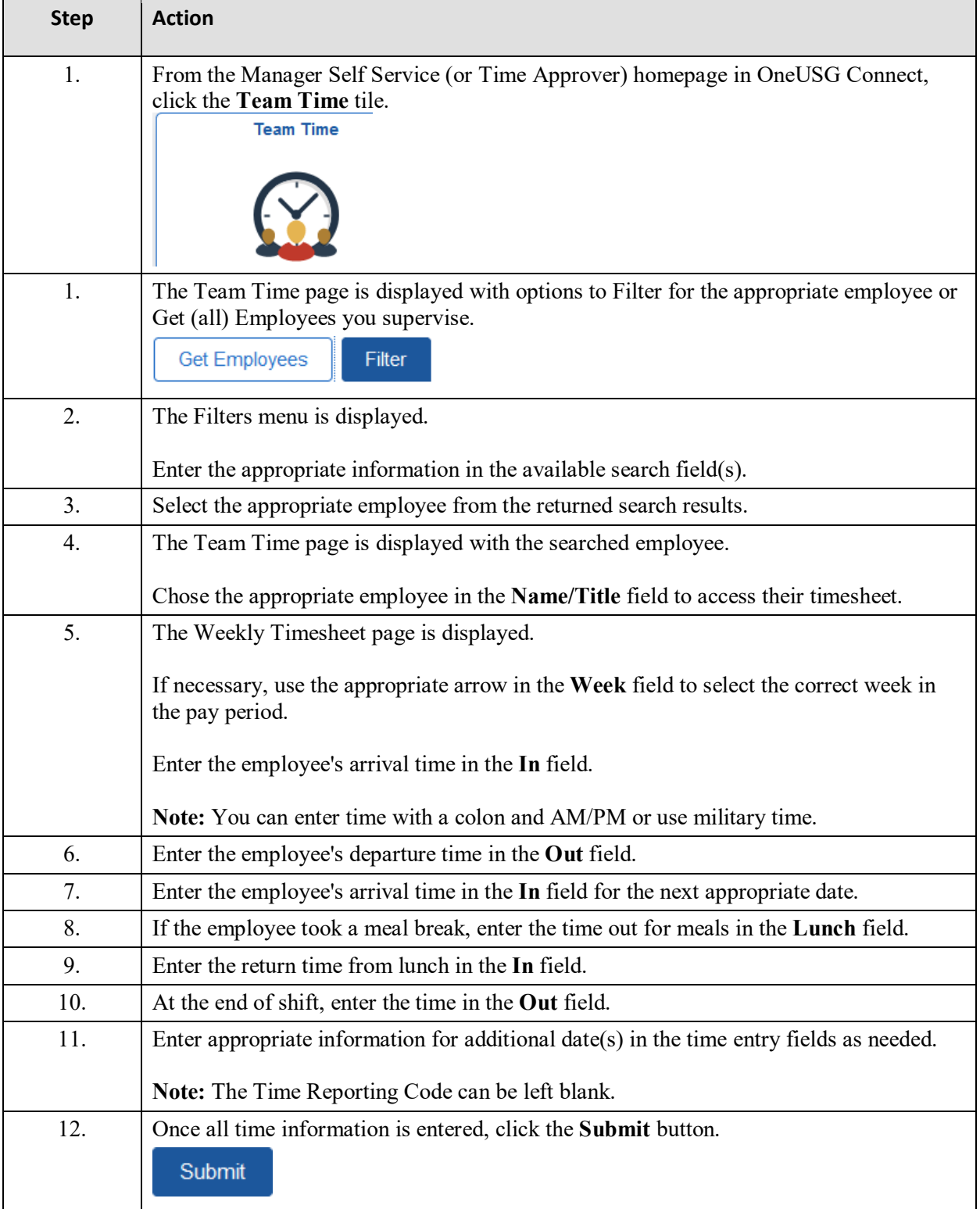

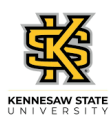

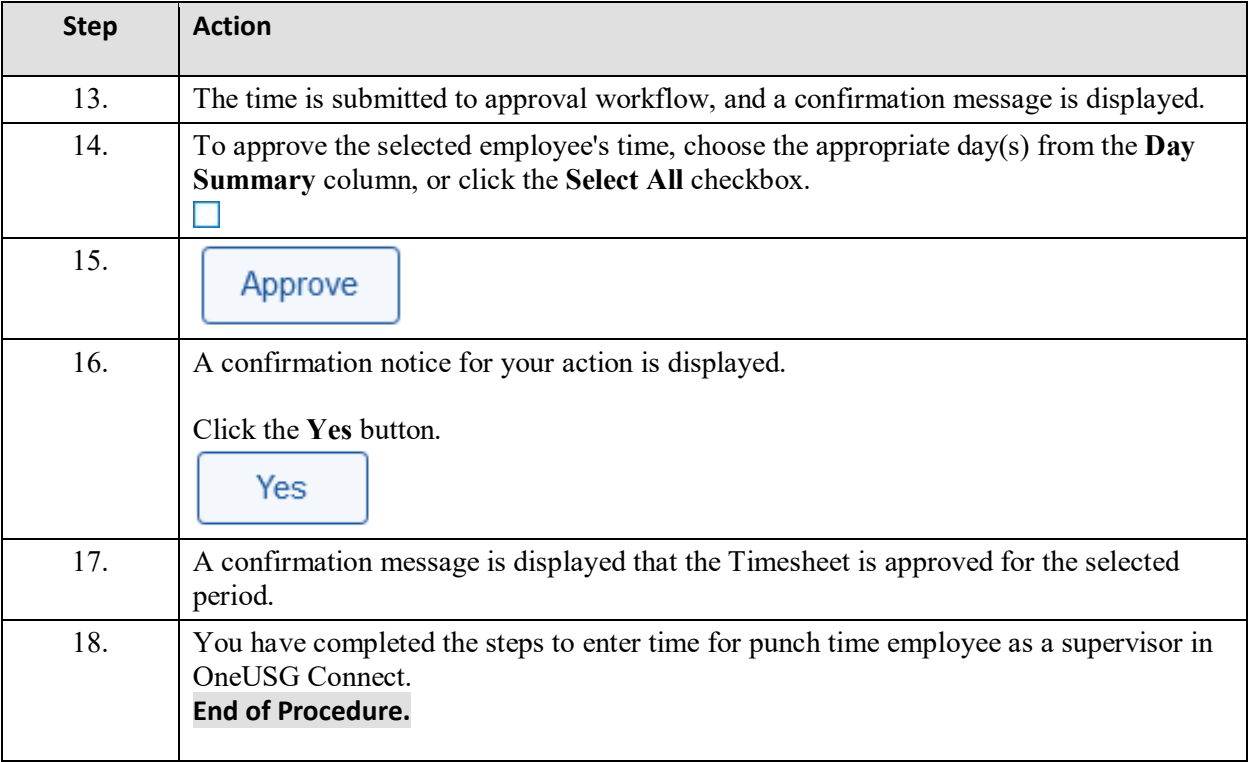